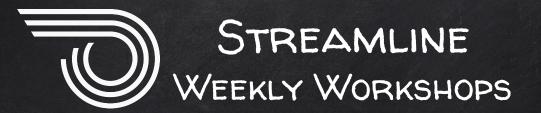

# WILL BEGIN SOON!

Please acquaint yourself with the Zoom toolbar while we wait for additional attendees to join.

Use Q&A for questions or if you are having a problem.

Use chat if you just want to say hi!

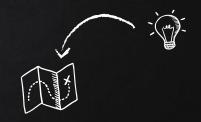

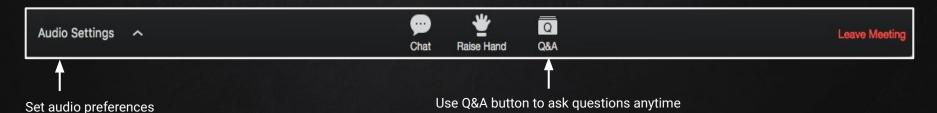

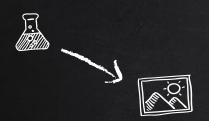

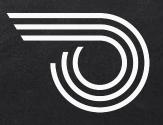

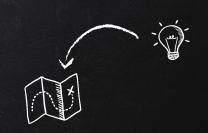

# STREAMLINE WEEKLY WORKSHOPS

# DESIGNING YOUR HOMEPAGE

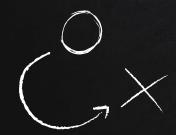

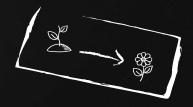

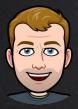

# HELLO!

# I'm Chris

head of customer happiness at Streamline

(and that's Luke!)

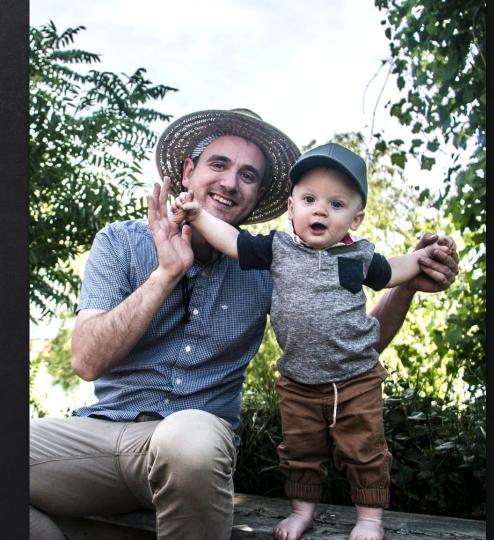

# WHY IS THE HOMEPAGE SO IMPORTANT?

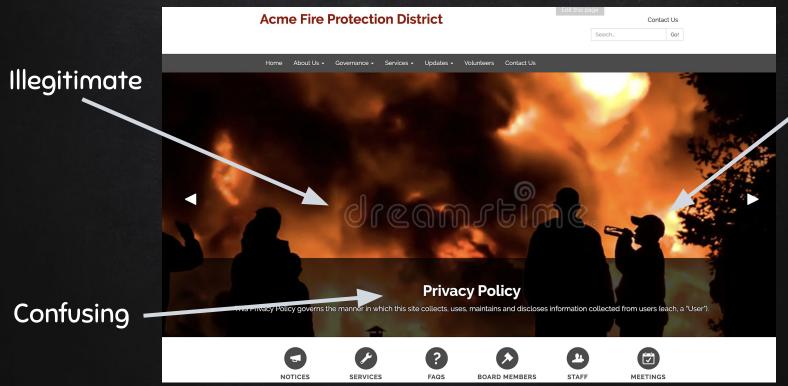

Wrong message

# WHY IS THE HOMEPAGE SO IMPORTANT?

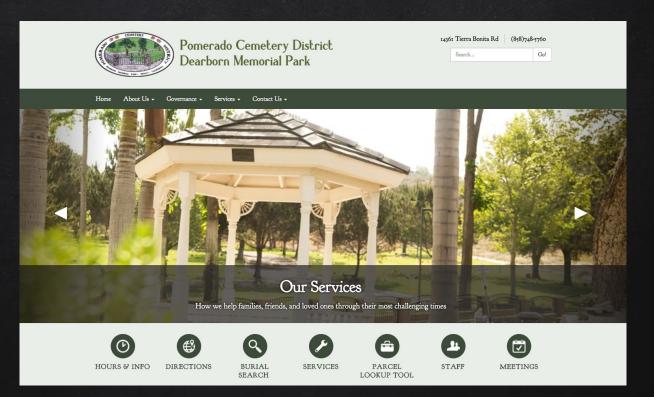

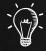

DESIGN BASICS

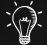

HOMEPAGE TEASERS

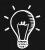

LAYOUTS & THEMES

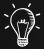

TEASER IMAGES

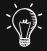

ADVANCED TECHNIQUES

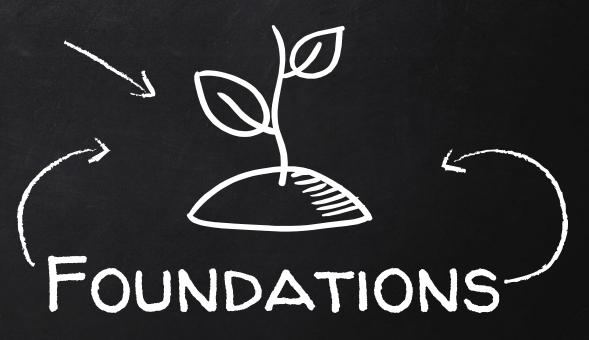

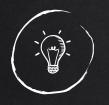

DESIGN BASICS

- 1) Purpose
- 2) Communication
- 3) Imagery
  - 4) Color
- 5) Balance
- △ 6) Consistency
- 3 7) Clarity
- 🔰 8) Typeface
  - 9) Accessibility

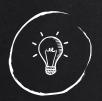

HOMEPAGE TEASERS

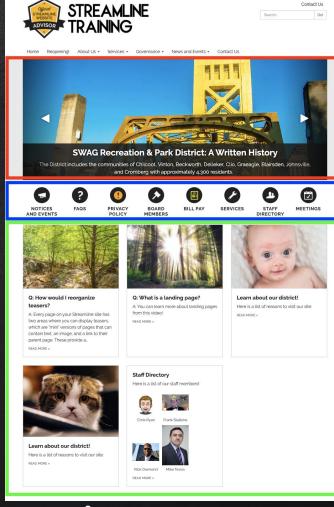

Red - Carousel

Blue - Quicklinks

**Green** – Features

### CAROUSEL

The first thing people see when they come to your site

Great for content featuring high-resolution images

Great for timely or strategic content

Relatively narrow, so may require experimentation

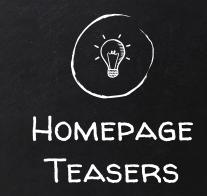

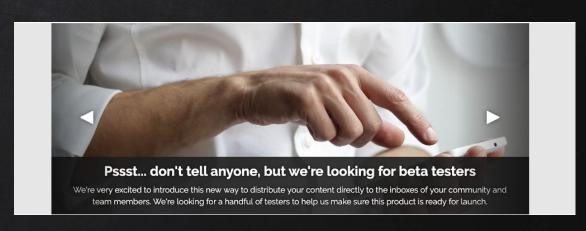

### QUICKLINKS

Uniform appearance, but can be customized with images (<u>icons</u> <u>are best!</u>)

Great for items the public will want fast and easy access to that isn't likely to change

Not great for timely content or unfinished pages

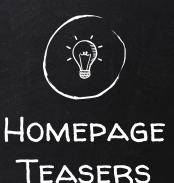

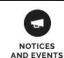

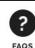

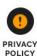

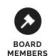

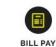

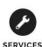

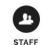

DIRECTORY

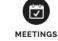

### FEATURES

(AKA BELOW MAIN BODY CONTENT)

General area to tease content on the homepage that wouldn't otherwise go in the other zones

Can be displayed with or without images

Almost completely customizable

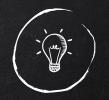

### HOMEPAGE TEASERS

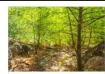

#### Q: How would I reorganize

A: Every page on your Streamline site has two areas where you can display teasers. which are "mini" versions of pages that can contain text, an image, and a link to their parent page. These provide a.

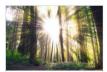

#### Q: What is a landing page?

A: You can learn more about landing pages

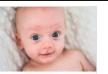

#### Learn about our district!

Here is a list of reasons to visit our site.

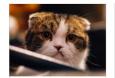

#### Learn about our district! Here is a list of reasons to visit our site:

#### Staff Directory

Here is a list of our staff members!

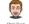

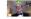

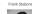

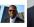

READ MORE »

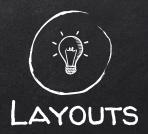

#### Acme

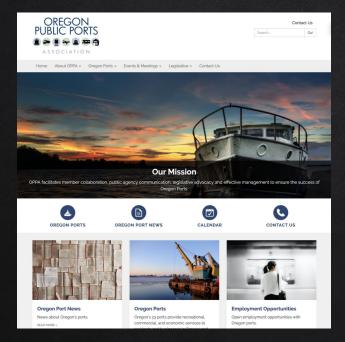

### Canyon

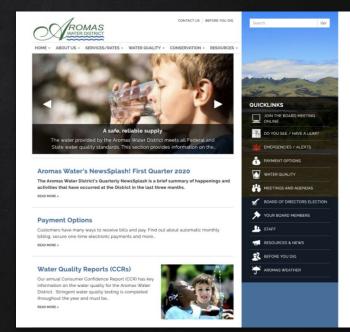

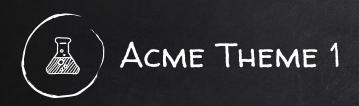

Wide carousel with colored sidebars

Horizontal quicklinks

Tiled teasers below

Great for districts that want to appear friendly, are mostly "outside" or are community-oriented

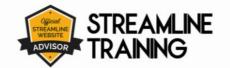

Contact Us

Go!

Search...

Home Reopening! About Us ▼ Services ▼ Governance ▼ News and Events ▼ Contact U

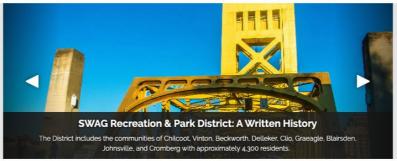

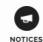

AND

**EVENTS** 

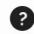

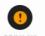

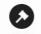

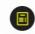

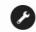

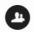

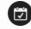

MEMBERS DIRECT

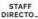

MEETING.

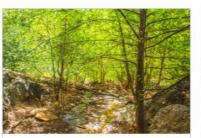

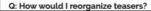

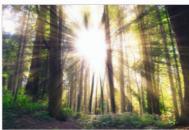

Q: What is a landing page?

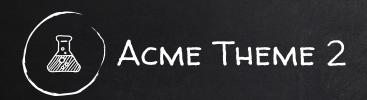

Super-wide carousel, edge-to-edge

Horizontal quicklinks

Tiled teasers below

Great for districts that want to appear friendly, dynamic, engaging, and personable (and have amazing images!)

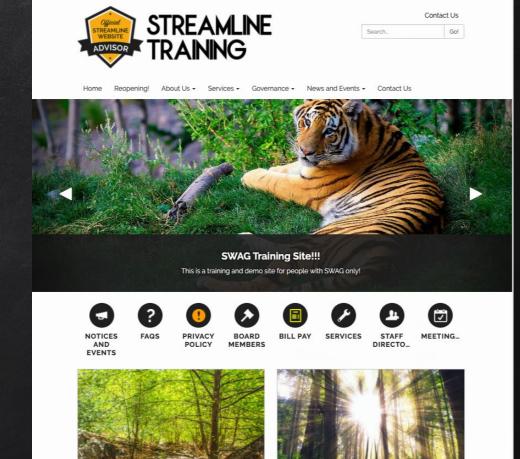

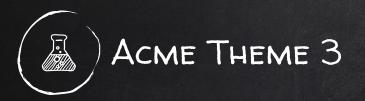

Wide carousel with colored sidebars

Vertical quicklinks

Stacked teasers below

Great for districts that want to have an engaging carousel, but promote interaction with content on the site / feature projects

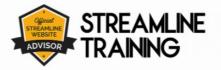

Search... Go!

Contact Us

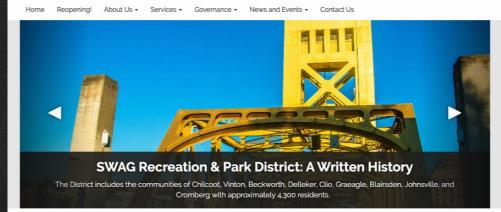

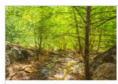

#### Q: How would I reorganize teasers?

A: Every page on your Streamline site has two areas where you can display teasers, which are 'mini' versions of pages that can contain text, an image, and a link to their parent page. These provide a.

READ MORE

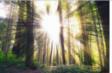

#### Q: What is a landing page?

A: You can learn more about landing pages from this video!

READ MORE >

#### QUICKLINKS

Notices and Events

? FAQs

Privacy Policy

Board Members

Bill Pay

Services

Staff Directory

Meetings

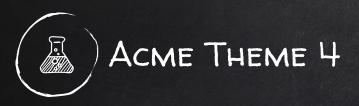

Narrower carousel

Elevated vertical quicklinks (high contrast)

Tiled teasers below

Great for districts that want prioritize visitor action (bill pay, required forms, services) over imagery

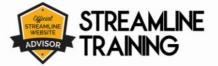

Contact Us Go!

Search.

About Us ▼ Services ▼ Governance ▼ News and Events ▼ Contact Us

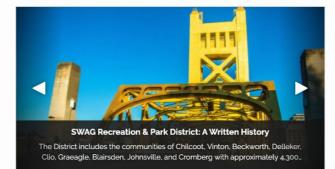

#### QUICKLINKS

NOTICES AND EVENTS

PRIVACY POLICY

**BOARD MEMBERS** 

**BILL PAY** 

SERVICES

STAFF DIRECTORY

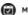

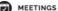

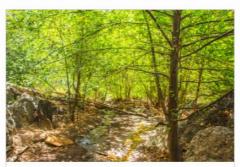

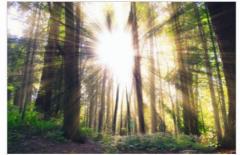

Narrower carousel

Elevated vertical quicklinks (low contrast)

Tiled teasers below

Great for districts that want prioritize visitor action (bill pay, required forms, services) over imagery

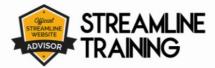

Contact Us

Search.

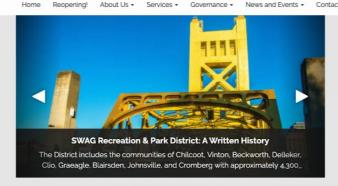

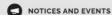

PRIVACY POLICY

BOARD MEMBERS

BILL PAY

SERVICES

STAFF DIRECTORY

MEETINGS

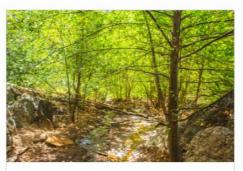

Q: How would I reorganize teasers?

A: Every page on your Streamline site has two areas where you can

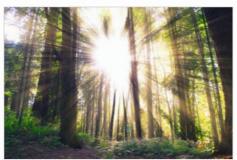

Q: What is a landing page?

A: You can learn more about landing pages from this video!

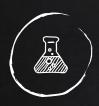

# ACME FEEL: GRAY

Clean (mostly white and gray)

Clean menu

Quick links are in the primary color

Great for districts that want to have a clean and neutral experience

#### **Acme Fire Protection District**

Contact Us

Go!

Search...

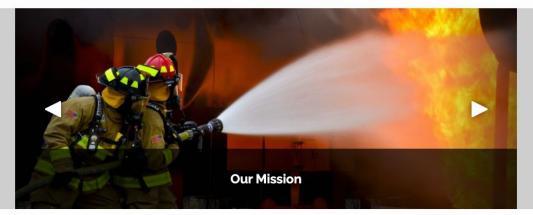

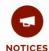

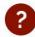

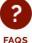

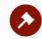

BOARD MEMBERS

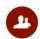

STAFF

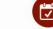

MEETINGS

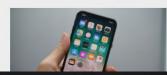

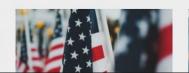

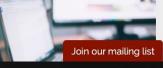

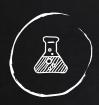

# ACME FEEL: OUTLINE

Clean & colorful

Clean menu

Quick links are gray

Great for districts that want to have a more impactful or colorful experience for visitors

#### **Acme Fire Protection District**

Contact Us

Go!

Search...

ne About Us + Governance + Services + Updates + Volunteers Contact U

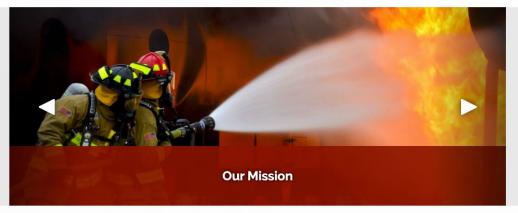

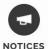

SERVICES

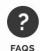

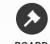

**MEMBERS** 

BOARD

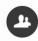

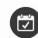

STAFF

MEETINGS

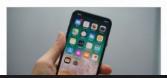

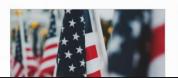

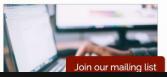

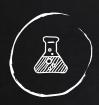

# ACME FEEL: BOLD

Impactful & colorful

Dark menu

Quick links are gray

Great for districts that want to project authority and competence

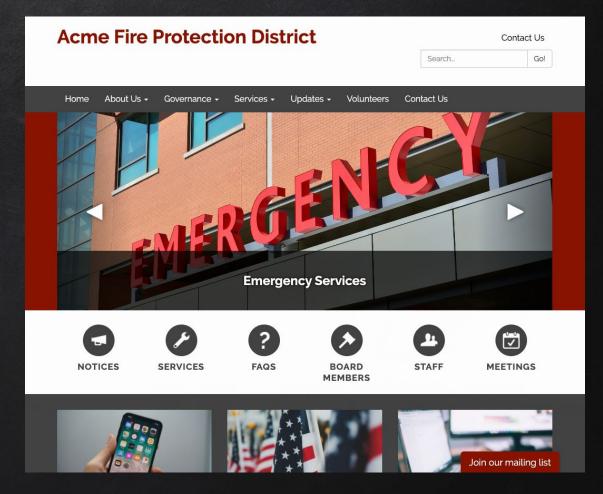

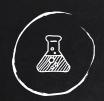

# Using the Theme Customizer

Preview changes in your browser!

Only goes "live" if you click Save in the Theme
Customizer screen

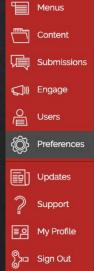

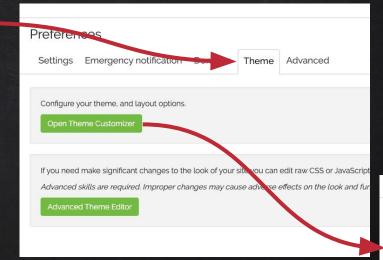

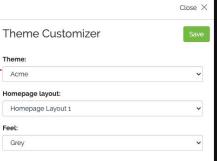

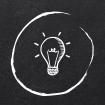

## CHALLENGE #1: INCONSISTENT TEASER HEIGHT

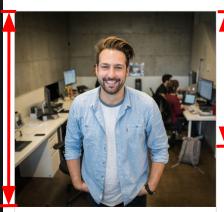

**Employee newsletter** 

READ MORE »

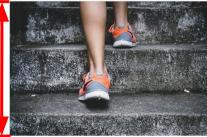

**New Board Member Checklist** 

READ MORE »

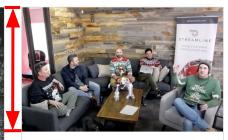

#### Resources

READ MORE »

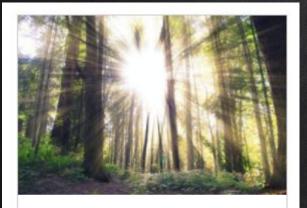

#### Q: What is a landing page?

A: You can learn more about landing pages from this video!

READ MORE »

Image height is determined by how much it needs to shrink to fit container

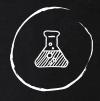

TEASER IMAGES

Fixed width container

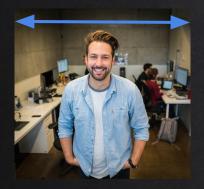

Narrower images are stretched to fit, becoming *taller* 

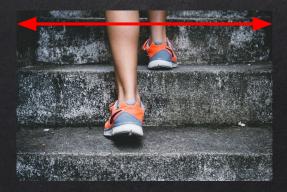

Wider images are shrunk to fit, becoming *shorter* 

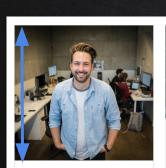

Employee newsletter

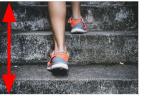

New Board Member Checklist

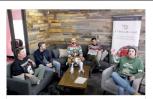

Resources
READ MORE »

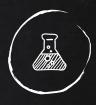

# TEASER IMAGES

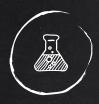

### TEASER IMAGES

Note: the actual pixel count matters less than the ratio between height and width! Each of these photos has a width:height ratio of 3:2.

e.g. the first photo might be 720px wide and 480px tall. The other photos could be 450px wide and 300px tall and it would still render as the same size on the page.

For the nerds: because 720:480 == 450:300 == 3:2

# SOLUTION #1: USE IMAGES WITH THE SAME HEIGHT / WIDTH RATIO

X \* 1.5

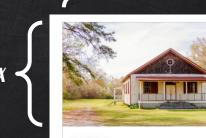

#### **Facilities**

Having a meeting, conference, birthday, wedding, anniversary or special event? Check out our facilities for rent!

READ MORE »

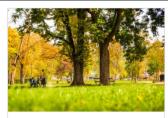

#### **Parks**

Our district is proud to manage beautiful parks open to the public year-round!

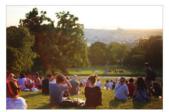

#### **About Us**

The Acme County Recreation and Park District is approximately 20 square miles serving the communities of Fakeland, Falseplace, Nowheresville, and Sample ranch, as well as unincorporated areas within.

READ MORE »

Sorry about the math:(

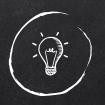

## CHALLENGE #2: INCOMPATIBLE CAROUSEL IMAGE

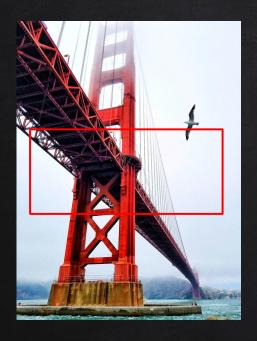

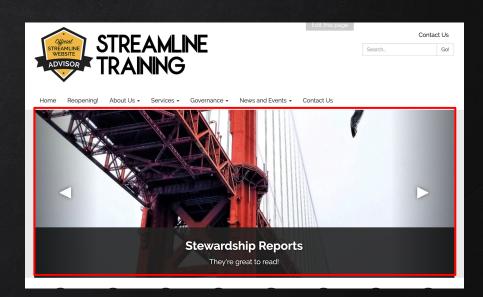

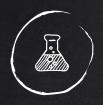

# TEASER IMAGES

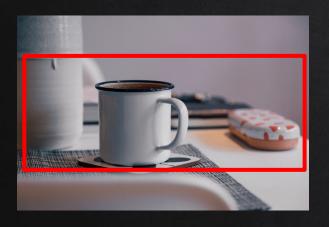

# SOLUTION #2: USE IMAGES WITH RELEVANT INFO IN THE CENTER

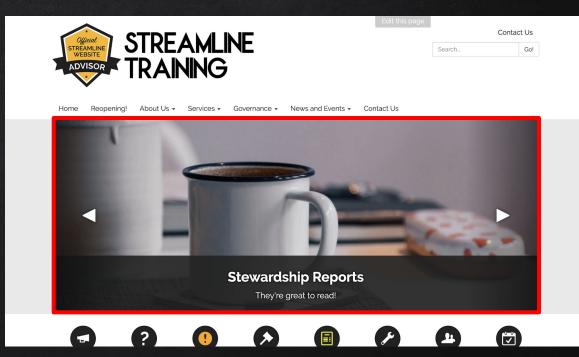

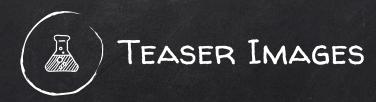

SOLUTION #2:
LANDSCAPE
GENERALLY
WORKS BETTER
THAN
PORTRAIT

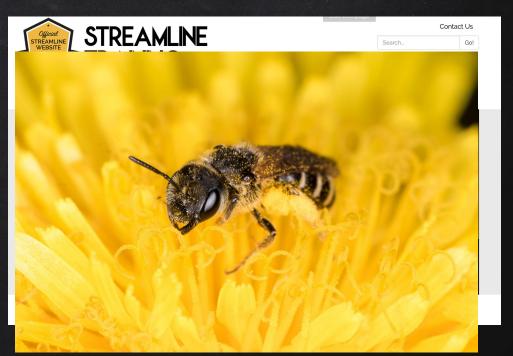

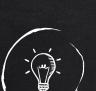

CHALLENGE #3:
PIXELATED PHOTOS

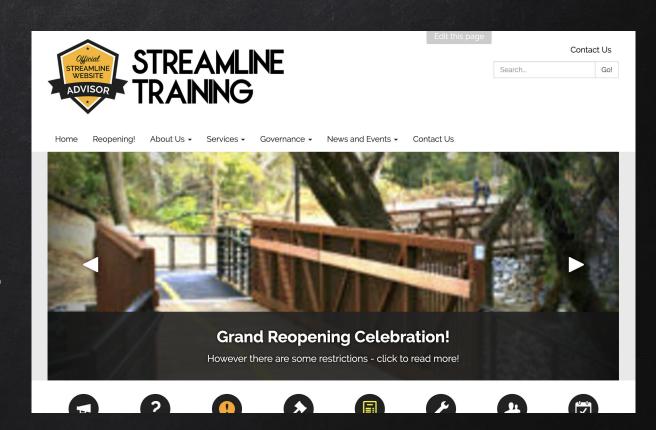

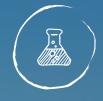

# TEASER IMAGES

SOLUTION #3 USE HIGH RESOLUTION IMAGES

# FREE, UNLICENSED, HD IMAGES:

- X PEXELS.COM
- X UNSPLASH.COM
  - X ICONSDB.COM

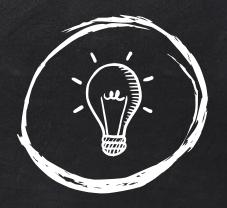

# ADVANCED SETTINGS

### PRIMARY COLOR

Depending on the chosen feel, will modify the "main" color that appears on your site (menu/caption color, icon color, etc)

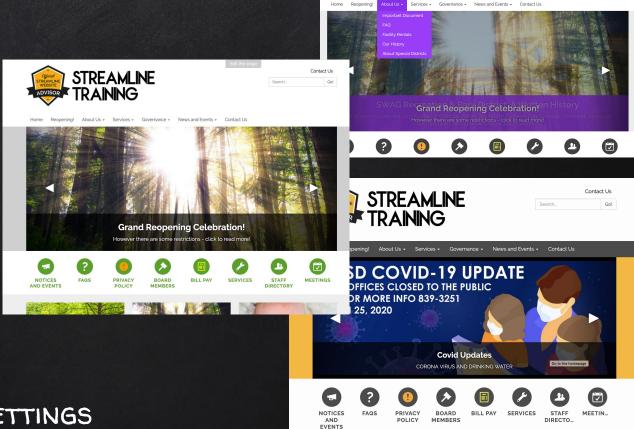

**STREAMLINE** 

**TRAINING** 

Contact Us

### SECONDARY COLOR

Depending on the chosen feel, will modify the "alternate" color that appears on your site (for text color, icon color, etc)

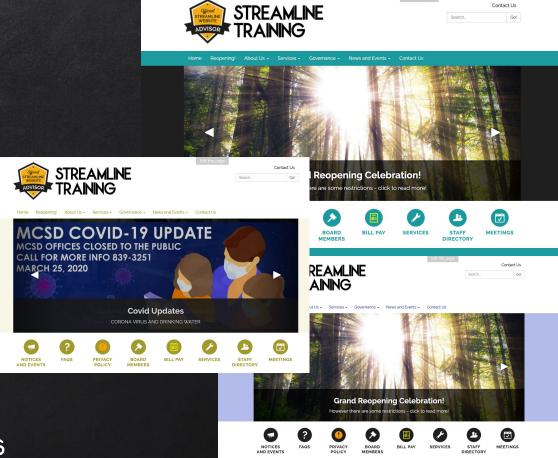

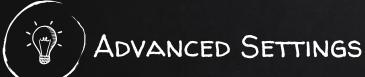

# MODIFYING BOTH PRIMARY AND SECONDARY

Virtually unlimited combinations and possibilities!

Creates the most custom-designed feel

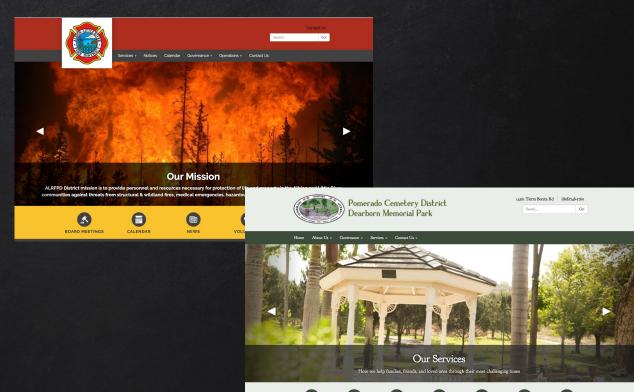

LOOKUP TOOL

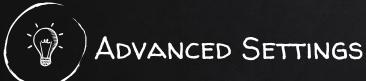

### BACKGROUND COLORS

Any "panel" of the site can have its own color

However, this requires special attention to *contrast* in order to stay accessible!

Contrast Checker:

webaim.org/resources/contrastchecker

More information: webaim.org/articles/contrast/

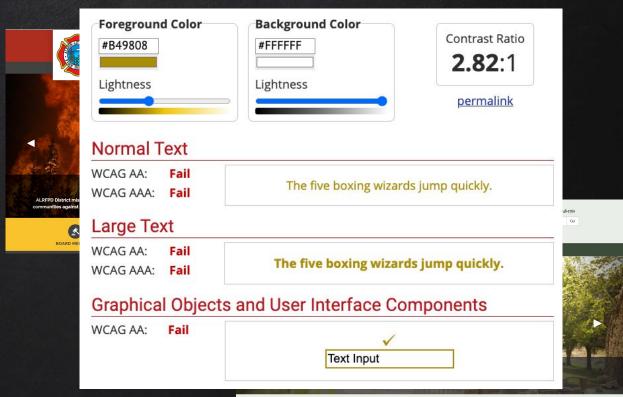

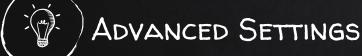

## Logos

There are two varieties of logos: standard vs. square

If you have a longer name, a slogan or motto, or any other text you want to add to the top of the screen, you'll have to create an image and use the standard logo

If you have a badge or "self-contained" logo and like the dramatic appearance of the square format, we can enable that for you!

Note: you can replace your logo, but custom settings are required to alter the logo appearance

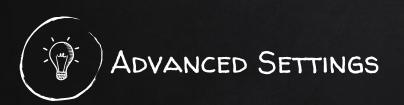

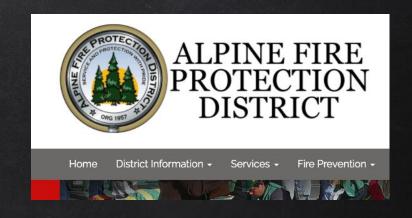

VS

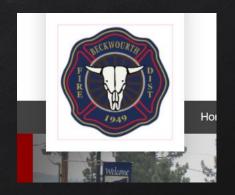

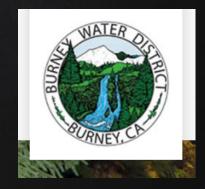

## FONTS

Practically any font available on Google Fonts (<a href="https://fonts.google.com/">https://fonts.google.com/</a>) can be imported into your site...

...but not all of them should be:)

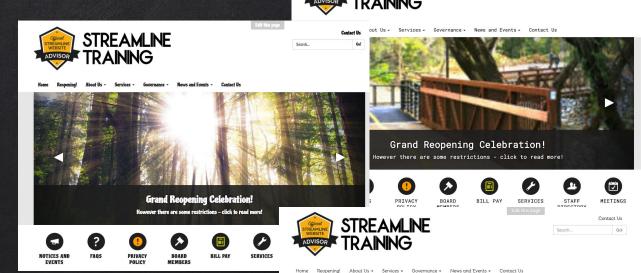

EVENTS

STREAMLINE

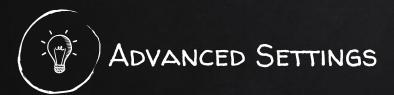

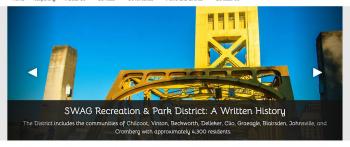

BILL PAY

SERVICES

DIRECTORY

MEETINGS

BOARD

MEMBERS

Contact Us

## FONTS

Practically any font available on Google Fonts (<a href="https://fonts.google.com/">https://fonts.google.com/</a>) can be imported into your site...

...but not all of them should be:)

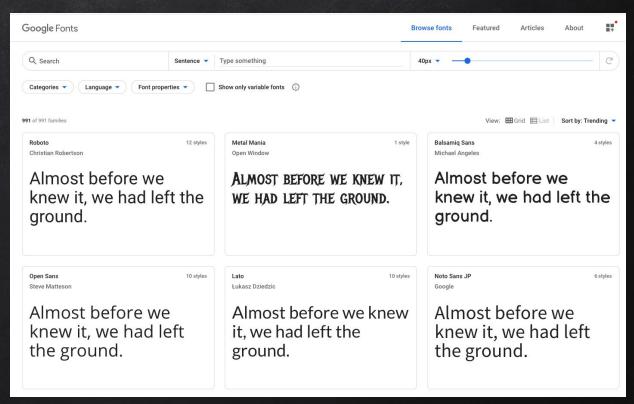

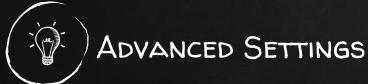

## EMBEDDABLE

There are several 3rd party tools that we can embed directly on the homepage!

## These include:

- Maps
- Videos
- Some social media (but not most!)

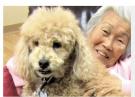

## **Adult Day Center**

Clients look forward to spending time in a warm, inviting and home-like setting at Camarillo Health Care District's **Adult Day Center**, where activities are designed for socialization, mental and...

READ MORE »

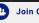

Join Our Team

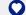

Healthy Attitudes Magazine

## **BOARD MEETINGS**

Most Recent Agenda

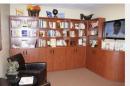

## **Caregiver Center**

Welcome to the **Caregiver Center** at the Camarillo Health Care District...a sanctuary for compassionate support and assistance!

READ MORE »

## **Award-Winning Program**

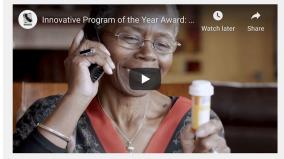

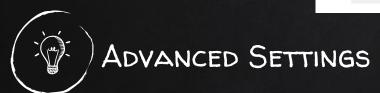

## CUSTOM FEATURE LAYOUTS

The "below main body content" zone can feature rows with various numbers of teasers! (requires custom code)

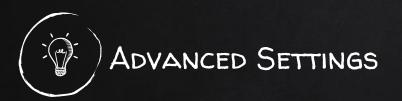

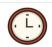

Submit your time sheet

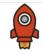

New Employee? Start here!

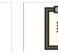

Documents & Policies

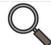

Get help 2020 Employee
Handbook

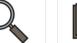

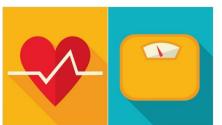

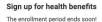

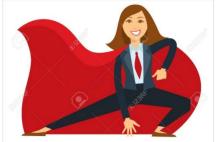

GM's Page

Click here for important updates!

## **Events**

- Aug 31 Events Autumn Bake Sale -Volunteers needed
- Jul 4 Events America! the Musical performance @ 3:00pm
- Jun 22 Events 34th Annual Hot Trot 5k/10k
- Jun 13 Events Garcia Wedding (Franklin Hall @ 12:00pm)
- Apr 17 Events Annual BBQ Fundraiser
- Mar 17 Events St. Patrick's Day Potluck
- Feb 14 Events Valentine's Day Dance

READ MORE »

## Training

- May 11 Training All-Hands Training @ the Rec Yard 4:30pm
- Apr 27 Training Sexual Harrassment 4:00pm
- Apr 22 Training CPR Class 5:30pm
- Mar 25 Training CPR Class 5:00pm
- · Feb 26 Training CPR Class 5:00pm

READ MORE »

## Holiday

- Mar 17 Holiday 
  \$\iiis\$St. Patrick's Day
- Apr 12 Holiday Easter
- May 10 Holiday 
   Mother's Day
- May 25 Holiday Memorial Day -Office Closed
- Jun 21 Holiday Father's Day
- Jul 4 Holiday andependence Day
- Sep 7 Holiday Labor Day Office
- Closed

  Oct 31 Holiday Halloween
- Oct 31 Holiday Halloween
- Nov 11 Holiday Veteren's Day
- Nov 26 Holiday Thanksgiving -Office Closed
- Dec 25 Holiday Achristmas Office Closed

READ MORE »

## CUSTOM FEATURE LAYOUTS

The "below main body content" zone can feature rows with various numbers of teasers! (requires custom code)

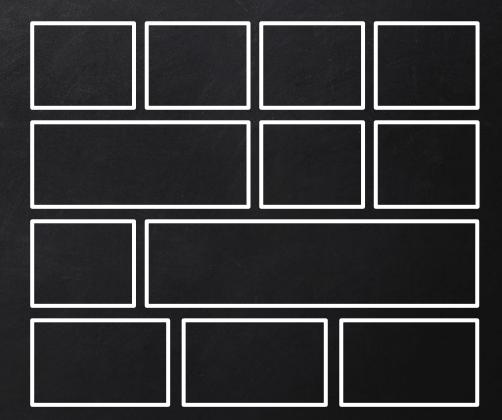

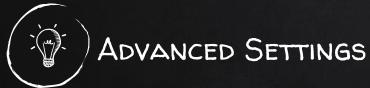

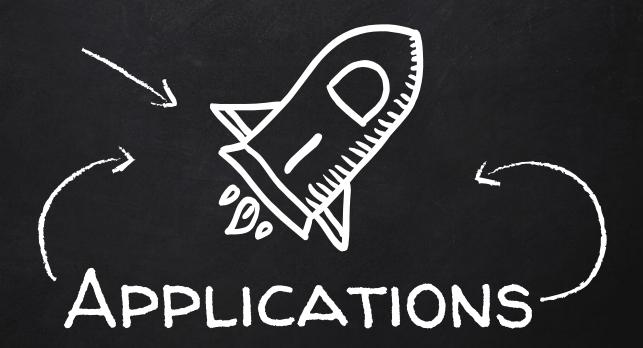

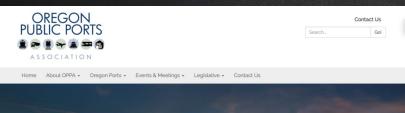

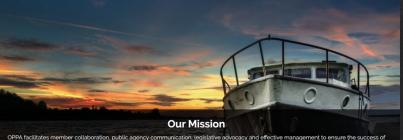

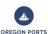

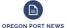

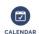

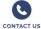

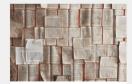

**Oregon Port News** 

News about Oregon's ports.

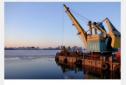

## **Oregon Ports**

Oregon's 23 ports provide recreational, commercial, and economic services to residents and businesses in Oregon and beyond, serving as state, national, and international transportation gateways. They...

READ MORE »

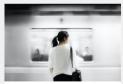

## **Employment Opportunities**

Open employment opportunities with Oregon ports.

READ MORE »

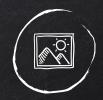

## Oregon Public Ports <a href="https://www.oregonports.com/">https://www.oregonports.com/</a>

Simple, clean and approachable to implement

Balanced teasers and consistent imagery

Slight color customization and strong logo creates an immediate brand

COPYRIGHT © 2020 OREGON PUBLIC PORTS ASSOCIATION 727 CENTER ST NE. SALEM OR 97301

CONTA

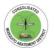

## Consolidated Mosquito Abatement District

Contact Us
Search... Go!

Home Our District → Services → Programs → Education → Transparency Contact Us

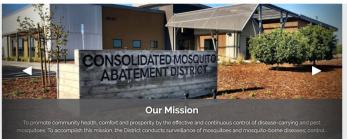

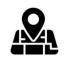

### District Service Area

Are you in our District? The Consolidated Mosquito
Abatement District covers 1.058 square miles in central and
eastern Fresno County.

051011005

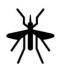

### Disease Monitoring

The map below shows the approximate location for mosquitoes that have tested positive for disease. All residents should take preventive measures to avoid mosquito bites and to prevent mosquito.

READ MORE +

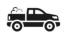

## Scheduled Treatment Areas for Adult

The Consolidated Mosquito Abatement District uses an integrated mosquito management approach to control mosquitoes that is focused on the immature stages of the mosquito life cycle. In the event of..

READ MORE »

|                  | INKS                         |
|------------------|------------------------------|
| Rep              | port a Mosquito Problem      |
| Rep              | port a Green Pool            |
| Red              | quest Mosquito Fish          |
| 1 Irri           | gation Notification          |
| Rep              | port a Dead Bird             |
| O Spi            | ray Notification             |
| Во               | ard of Trustees              |
|                  |                              |
| BOARD            | MEETINGS                     |
|                  | MEETINGS  Most Recent Agenda |
|                  |                              |
| JUN<br><b>15</b> | Most Recent Agenda           |

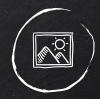

# Consolidated Mosquito Abatement <a href="https://www.mosquitobuzz.net/">https://www.mosquitobuzz.net/</a>

Clean, high-contrast color that is easy to read

Excellent use of consistent icons that are clear to follow

Purposeful homepage that drives visitor action

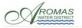

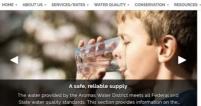

## Aromas Water's NewsSplash! First Quarter 2020

The Aromas Water District's Quarterly NewsSplash is a brief summary of happenings and activities that have occurred at the District in the last three months.

READ MORE =

### **Payment Options**

Customers have many ways to receive bills and pay. Find out about automatic monthly billing: secure one-time electronic payments and more...

## Water Quality Reports (CCRs)

Our annual Consumer Confidence Report (CCR) has key information on the water quality for the Aromas Water District. Stringent water quality testing is completed throughout the year and must be..

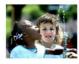

CONTACT US | BEFORE YOU DIG

## Transparency Certificate of Excellence

Aromas Water District is proud to have been swarded the 2018 District Transparency Certificate of Excellence by SDLF the Special District Leadership Foundation in recognition of its efforts toward full transparency to its citizens and ratepayers. Each Transparency Award is valid for three years.

READ MORE =

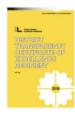

## Join the Board Meeting Online

The next Board of Directors meeting of the Aromas Water District will be on Tuesday. April 28, 2020 at 7:00 pm.

READ MORE =

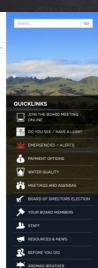

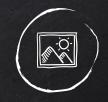

## Aromas Water District <a href="https://www.aromaswaterdistrict.org/">https://www.aromaswaterdistrict.org/</a>

Great example of the Canyon theme in action!

Pleasing, relaxing imagery that is on-brand

Purposeful, topical homepage

Great icons and color

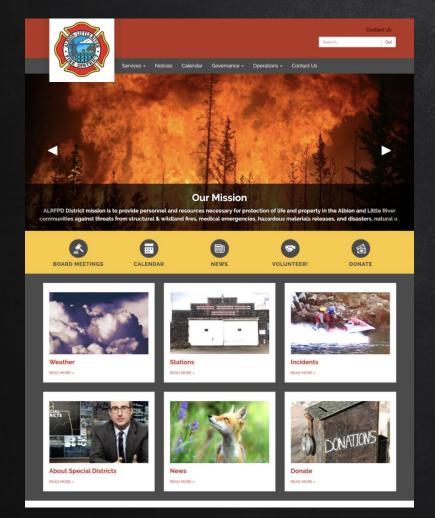

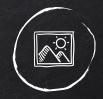

## Albion Little River Fire <a href="https://www.alrfpd.com/">https://www.alrfpd.com/</a>

Great primary / secondary color mix!

On-brand imagery

**Balanced** teasers

Perfect use of the Bold feel!

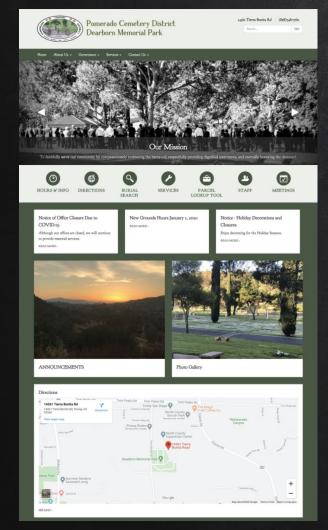

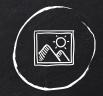

## Dearborn Cemetery <a href="https://www.dearborncemetery.com/">https://www.dearborncemetery.com/</a>

Great monochrome theme

Striking, on-brand imagery

Custom yet balanced teasers

Embedded map on the homepage

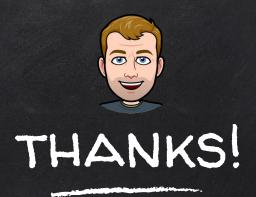

## Want to schedule a Design Review?

- 1) Email <u>support@getstreamline.com</u>
- 2) Include "design review" in the subject line
- 3) Someone from Streamline will reach out to schedule with you!